# **cameramodels Documentation**

**Iori Yanokura**

**May 11, 2023**

## **CONTENTS**

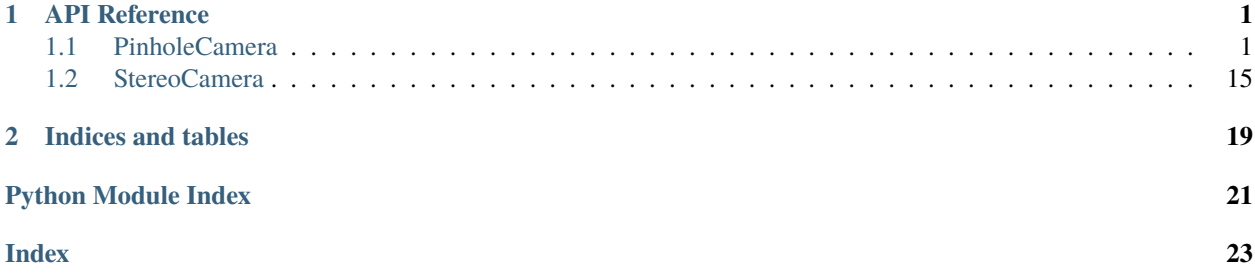

## **CHAPTER**

## **ONE**

## **API REFERENCE**

## <span id="page-4-3"></span><span id="page-4-1"></span><span id="page-4-0"></span>**1.1 PinholeCamera**

## **1.1.1 PinholeCameraModel class**

[cameramodels.PinholeCameraModel](#page-4-2) A Pinhole Camera Model

## **cameramodels.PinholeCameraModel**

<span id="page-4-2"></span>class cameramodels.PinholeCameraModel(*image\_height*, *image\_width*, *K*, *P*, *R=array([[1., 0., 0.], [0., 1., 0.], [0., 0., 1.]])*, *D=array([0., 0., 0., 0., 0.])*, *roi=None*, *tf\_frame=None*, *stamp=None*, *distortion\_model='plumb\_bob'*, *name=''*, *full\_K=None*, *full\_P=None*, *full\_height=None*, *full\_width=None*, *binning\_x=1*, *binning\_y=1*, *target\_size=None*)

## A Pinhole Camera Model

more detail, see [http://wiki.ros.org/image\\_pipeline/CameraInfo](http://wiki.ros.org/image_pipeline/CameraInfo) [http://docs.ros.org/api/sensor\\_msgs/html/msg/](http://docs.ros.org/api/sensor_msgs/html/msg/CameraInfo.html) [CameraInfo.html](http://docs.ros.org/api/sensor_msgs/html/msg/CameraInfo.html)

## **Parameters**

- image\_height  $(int)$  $(int)$  $(int)$  height of camera image.
- image\_width  $(int)$  $(int)$  $(int)$  width of camera image.
- **K** ([numpy.ndarray](https://numpy.org/doc/stable/reference/generated/numpy.ndarray.html#numpy.ndarray)) 3x3 intrinsic matrix.
- **P** ([numpy.ndarray](https://numpy.org/doc/stable/reference/generated/numpy.ndarray.html#numpy.ndarray)) 3x4 projection matrix
- R ([numpy.ndarray](https://numpy.org/doc/stable/reference/generated/numpy.ndarray.html#numpy.ndarray))  $3x3$  rectification matrix.
- D ([numpy.ndarray](https://numpy.org/doc/stable/reference/generated/numpy.ndarray.html#numpy.ndarray)) distortion.
- roi (None or  $list[float]) [top, left, bottom, right] order.$  $list[float]) [top, left, bottom, right] order.$  $list[float]) [top, left, bottom, right] order.$
- **tf\_frame** (None or  $str$ ) if frame. This is for ROS compatibility.
- stamp (None) timestamp. This is for ROS compatibility.
- distortion\_model  $(str)$  $(str)$  $(str)$  type of distortion model.
- name (None or  $str$ ) name of this camera.
- full\_K ([numpy.ndarray](https://numpy.org/doc/stable/reference/generated/numpy.ndarray.html#numpy.ndarray) or None) original intrinsic matrix of full resolution. If *None*, set copy of K.
- <span id="page-5-2"></span>• **full** P ([numpy.ndarray](https://numpy.org/doc/stable/reference/generated/numpy.ndarray.html#numpy.ndarray) or None) – original projection matrix of full resolution. If *None*, set copy of P.
- full\_height ([int](https://docs.python.org/3/library/functions.html#int) or None) This value is indicating original image height.
- full\_width ([int](https://docs.python.org/3/library/functions.html#int) or None) This value is indicating original image width.

## **Methods**

<span id="page-5-1"></span>batch\_project3d\_to\_pixel(*points*, *project\_valid\_depth\_only=False*, *return\_indices=False*)

Return project uv coordinates points

Returns the rectified pixel coordinates  $(u, v)$  of the 3D points using the camera  $P$  matrix. This is the inverse of [batch\\_project\\_pixel\\_to\\_3d\\_ray\(\)](#page-5-0).

#### **Parameters**

- **points** ([numpy.ndarray](https://numpy.org/doc/stable/reference/generated/numpy.ndarray.html#numpy.ndarray)) batch of xyz point (batch\_size, 3)
- project\_valid\_depth\_only ([bool](https://docs.python.org/3/library/functions.html#bool)) If True, return uvs which are in frame.
- return\_indices ([bool](https://docs.python.org/3/library/functions.html#bool)) If this value and project\_valid\_depth\_only are True, return valid indices.

#### **Returns**

**points** – shape of (batch\_size, 2).

#### **Return type**

[numpy.ndarray](https://numpy.org/doc/stable/reference/generated/numpy.ndarray.html#numpy.ndarray)

## <span id="page-5-0"></span>batch\_project\_pixel\_to\_3d\_ray(*uv*, *depth=None*)

Returns the ray vectors

This function is the batch version of  $project\_pixel\_to\_3d\_ray()$ . Returns the unit vector which passes from the camera center to through rectified pixel  $(u, v)$ , using the camera P matrix. This is the inverse of [batch\\_project3d\\_to\\_pixel\(\)](#page-5-1). If depth is specified, return 3d points.

## **Parameters**

- $uv$  ([numpy.ndarray](https://numpy.org/doc/stable/reference/generated/numpy.ndarray.html#numpy.ndarray)) rectified pixel coordinates
- depth (None or [numpy.ndarray](https://numpy.org/doc/stable/reference/generated/numpy.ndarray.html#numpy.ndarray)) depth value. If this value is specified, Return 3d points.

### **Returns**

**ret** – calculated ray vectors or points(depth is given case). Shape of (batch size, 3)

#### **Return type**

[numpy.ndarray](https://numpy.org/doc/stable/reference/generated/numpy.ndarray.html#numpy.ndarray)

## static calc\_f\_from\_fov(*fov*, *aperture*)

Return focal length.

## **Parameters**

- fov  $(fload)$  field of view in degree.
- aperture  $(float)$  $(float)$  $(float)$  aperture.

#### **Returns**

**focal\_length** – calculated focal length.

## **Return type**

[float](https://docs.python.org/3/library/functions.html#float)

#### <span id="page-6-0"></span>static calc\_fovx(*fovy*, *height*, *width*)

Return fovx from fovy, height and width.

## **Parameters**

- fovy  $(f$ loat) field of view in degree.
- height  $(int)$  $(int)$  $(int)$  height of camera.
- width  $(int)$  $(int)$  $(int)$  width of camera.

## **Returns**

**fovx** – calculated fovx.

**Return type**

[float](https://docs.python.org/3/library/functions.html#float)

## static calc\_fovy(*fovx*, *height*, *width*)

Return fovy from fovx, height and width.

## **Parameters**

- fovx  $(fload)$  horizontal field of view in degree.
- height  $(int)$  $(int)$  $(int)$  height of camera.
- width  $(int)$  $(int)$  $(int)$  width of camera.

#### **Returns**

**fovy** – calculated fovy.

**Return type**

[float](https://docs.python.org/3/library/functions.html#float)

## crop\_image(*img*, *copy=False*)

Crop input full resolution image considering roi.

Note that this function will not return resized image.

#### **Parameters**

- $img$  ([numpy.ndarray](https://numpy.org/doc/stable/reference/generated/numpy.ndarray.html#numpy.ndarray)) input image. (H, W, channel)
- copy ([bool](https://docs.python.org/3/library/functions.html#bool)) if *True*, return copy image.

## **Returns**

**cropped\_img** – cropped image.

## **Return type**

[numpy.ndarray](https://numpy.org/doc/stable/reference/generated/numpy.ndarray.html#numpy.ndarray)

## crop\_resize\_camera\_info(*target\_size*, *roi=None*)

Return cropped and resized region's camera model

## **Parameters**

- target\_size ([list\[](https://docs.python.org/3/library/stdtypes.html#list)[int\]](https://docs.python.org/3/library/functions.html#int)) [target\_width, target\_height] order.
- roi  $(iist[float]) [top, left, bottom, right] order, by default self.roi.$  $(iist[float]) [top, left, bottom, right] order, by default self.roi.$  $(iist[float]) [top, left, bottom, right] order, by default self.roi.$

## **Returns**

**cameramodel** – camera model of cropped and resised region.

#### **Return type**

*[cameramodels.PinholeCameraModel](#page-4-2)*

#### <span id="page-7-1"></span>crop\_resize\_image(*img*, *interpolation=2*, *use\_cv2=True*)

Crop and resize input full resolution image.

### **Parameters**

- img  $(numpy.ndarray)$  $(numpy.ndarray)$  $(numpy.ndarray)$  input image.  $(H, W, channel)$
- interpolation ([int](https://docs.python.org/3/library/functions.html#int)) interpolation method. You can specify, PIL.Image.NEAREST, PIL.Image.BILINEAR, PIL.Image.BICUBIC and PIL.Image.LANCZOS.

#### **Returns**

**out** – cropped and resized image.

#### **Return type**

[numpy.ndarray](https://numpy.org/doc/stable/reference/generated/numpy.ndarray.html#numpy.ndarray)

## depth\_to\_points(*depth*)

Convert depth image to point clouds.

**Parameters**  $depth(numpy.ndarray) - depth image.$  $depth(numpy.ndarray) - depth image.$  $depth(numpy.ndarray) - depth image.$ 

#### **Returns**

**points** – return shape is (width, height, 3).

## **Return type**

[numpy.ndarray](https://numpy.org/doc/stable/reference/generated/numpy.ndarray.html#numpy.ndarray)

draw\_roi(*bgr\_img*, *color=(46, 204, 113)*, *box\_width=None*, *copy=False*)

Draw Region of Interest

#### **Parameters**

- $bgr\_img$  ([numpy.ndarray](https://numpy.org/doc/stable/reference/generated/numpy.ndarray.html#numpy.ndarray)) input image.
- $color(tuple(int)) RGB order color.$  $color(tuple(int)) RGB order color.$  $color(tuple(int)) RGB order color.$  $color(tuple(int)) RGB order color.$
- box\_width (None or [int](https://docs.python.org/3/library/functions.html#int)) box width. If *None*, automatically set from image size.
- copy ([bool](https://docs.python.org/3/library/functions.html#bool)) If *True*, return copy image. If input image is gray image, this option will be ignored.

## **Returns**

**img** – ROI drawn image.

#### **Return type**

[numpy.ndarray](https://numpy.org/doc/stable/reference/generated/numpy.ndarray.html#numpy.ndarray)

### dump(*output\_filepath*, *save\_original=True*)

Dump this camera's parameter to yaml file.

### **Parameters**

- output\_filepath ([str](https://docs.python.org/3/library/stdtypes.html#str) or pathlib. Path) output path
- save\_original ([bool](https://docs.python.org/3/library/functions.html#bool)) If *False*, save resized camera info.

#### <span id="page-7-0"></span>flatten\_uv(*uv*, *dtype=<class 'numpy.int64'>*)

Flattens uv coordinates to single dimensional tensor.

This is the inverse of [flattened\\_pixel\\_locations\\_to\\_uv\(\)](#page-8-0).

#### **Parameters**

- <span id="page-8-1"></span>• uv ([numpy.ndarray](https://numpy.org/doc/stable/reference/generated/numpy.ndarray.html#numpy.ndarray) or [list\[](https://docs.python.org/3/library/stdtypes.html#list)[tuple\(](https://docs.python.org/3/library/stdtypes.html#tuple)[float,](https://docs.python.org/3/library/functions.html#float) [float\)](https://docs.python.org/3/library/functions.html#float)]) – A pair of uv pixels. Shape of (batch\_size, 2).  $[(u_1, v_1), (u_2, v_2), \ldots, (u_n, v_n)].$
- d[type](https://docs.python.org/3/library/functions.html#type)  $(type)$  data type. default is numpy.int64.

## **Returns**

**ret** – Flattened uv tensor of shape (n, ).

## **Return type**

[numpy.ndarray](https://numpy.org/doc/stable/reference/generated/numpy.ndarray.html#numpy.ndarray)

## **Examples**

```
>>> from cameramodels import PinholeCameraModel
>>> cm = PinholeCameraModel.from_fovy(45, 480, 640)
>>> cm.flatten_uv(np.array([(1, 0), (100, 1), (100, 2)]))
array([ 1, 740, 1380])
```
### <span id="page-8-0"></span>flattened\_pixel\_locations\_to\_uv(*flat\_pixel\_locations*)

Flattens pixel locations(single dimension tensor) to uv coordinates.

This is the inverse of  $flatten\_uv()$ .

#### **Parameters**

```
numpy.ndarray or list[float]) – Flattened pixel loca-
tions.
```
## **Returns**

**ret** – UV coordinates.

**Return type**

[numpy.ndarray](https://numpy.org/doc/stable/reference/generated/numpy.ndarray.html#numpy.ndarray)

## **Examples**

```
>>> from cameramodels import PinholeCameraModel
>>> cm = PinholeCameraModel.from_fovy(45, 480, 640)
>>> flatten_uv = [1, 740, 1380]
>>> cm.flattened_pixel_locations_to_uv(flatten_uv)
array([1, 0],[100, 1],
       [100, 2]])
```
## static from\_camera\_info(*camera\_info\_msg*)

Return PinholeCameraModel from camera\_info\_msg

```
Parameters
   camera_info_msg (sensor_msgs.msg.CameraInfo) – message of camera info.
Returns
```
**cameramodel** – camera model

#### **Return type**

*[cameramodels.PinholeCameraModel](#page-4-2)*

### <span id="page-9-0"></span>static from\_fov(*fovy*, *height*, *width*, *\*\*kwargs*)

Return PinholeCameraModel from fovy.

## **Parameters**

- fovy  $(f$ loat) vertical field of view in degree.
- height  $(int)$  $(int)$  $(int)$  height of camera.
- width  $(int)$  $(int)$  $(int)$  width of camera.

## **Returns**

**cameramodel** – camera model

### **Return type**

*[cameramodels.PinholeCameraModel](#page-4-2)*

### static from\_fovx(*fovx*, *height*, *width*, *\*\*kwargs*)

Return PinholeCameraModel from fovx.

## **Parameters**

- **fovx**  $(fload)$  horizontal field of view in degree.
- height  $(int)$  $(int)$  $(int)$  height of camera.
- width  $(int)$  $(int)$  $(int)$  width of camera.

## **Returns**

**cameramodel** – camera model

### **Return type**

*[cameramodels.PinholeCameraModel](#page-4-2)*

## static from\_fovy(*fovy*, *height*, *width*, *\*\*kwargs*)

Return PinholeCameraModel from fovy.

## **Parameters**

- fovy  $(f$ loat) vertical field of view in degree.
- height  $(int)$  $(int)$  $(int)$  height of camera.
- width  $(int)$  $(int)$  $(int)$  width of camera.

## **Returns**

**cameramodel** – camera model **Return type**

*[cameramodels.PinholeCameraModel](#page-4-2)*

#### static from\_intrinsic\_matrix(*intrinsic\_matrix*, *height*, *width*, *\*\*kwargs*)

Return PinholeCameraModel from intrinsic\_matrix.

#### **Parameters**

- intrinsic\_matrix  $(numpy.ndarray) [3, 3]$  $(numpy.ndarray) [3, 3]$  $(numpy.ndarray) [3, 3]$  intrinsic matrix.
- height  $(int)$  $(int)$  $(int)$  height of camera.
- width  $(int)$  $(int)$  $(int)$  width of camera.
- kwargs ([dict](https://docs.python.org/3/library/stdtypes.html#dict)) keyword args. These values are passed to cameramodels.PinholeCameraModel

#### **Returns**

**cameramodel** – camera model

#### **Return type**

*[cameramodels.PinholeCameraModel](#page-4-2)*

#### <span id="page-10-0"></span>static from\_open3d\_intrinsic(*open3d\_pinhole\_intrinsic*)

Return PinholeCameraModel from open3d's pinhole camera intrinsic.

### **Parameters**

open3d\_pinhole\_intrinsic ([open3d.camera.PinholeCameraIntrinsic](http://www.open3d.org/docs/release/python_api/open3d.camera.PinholeCameraIntrinsic.html#open3d.camera.PinholeCameraIntrinsic)) – open3d PinholeCameraIntrinsic

## **Returns**

**cameramodel** – camera model

**Return type**

*[cameramodels.PinholeCameraModel](#page-4-2)*

## static from\_yaml\_file(*filename*)

Create instance of PinholeCameraModel from yaml file.

This function is supporting OpenCV calibration program's YAML format and sensor\_msgs/CameraInfo's YAML format in ROS.

#### **Parameters**

**filename**  $(str)$  $(str)$  $(str)$  – path of yaml file.

**Returns**

**cameramodel** – camera model

**Return type**

*[cameramodels.PinholeCameraModel](#page-4-2)*

## get\_camera\_matrix()

Return camera matrix

## **Returns**

**camera\_matrix** – camera matrix from Projection matrix.

#### **Return type**

[numpy.ndarray](https://numpy.org/doc/stable/reference/generated/numpy.ndarray.html#numpy.ndarray)

get\_view\_frustum(*max\_depth=1.0*, *translation=array([0., 0., 0.])*, *rotation=array([[1., 0., 0.], [0., 1., 0.], [0., 0., 1.]])*)

Return View Frustsum of this camera model.

## **Parameters**

- max\_depth  $(fload)$  max depth of frustsum.
- translation ([numpy.ndarray](https://numpy.org/doc/stable/reference/generated/numpy.ndarray.html#numpy.ndarray)) translation vector
- rotation ([numpy.ndarray](https://numpy.org/doc/stable/reference/generated/numpy.ndarray.html#numpy.ndarray)) rotation matrix

## **Returns**

**view\_frust\_pts** – view frust points shape of  $(5, 3)$ .

#### **Return type**

## <span id="page-11-1"></span>**Examples**

```
>>> from cameramodels import Xtion
>>> cameramodel = Xtion()
>>> cameramodel.get_view_frustum(max_depth=1.0)
array([[ 0. , 0. , 0. ],
     [-0.41421356, -0.41421356, 1. ][-0.41421356, 0.41421356, 1. ][0.41421356, 0.41421356, 1. ][0.41421356, -0.41421356, 1. ]]
```
### in\_view\_frustum(*points*, *max\_depth=100.0*)

Determine if points in the view frustum.

#### **Parameters**

• points ([numpy.ndarray](https://numpy.org/doc/stable/reference/generated/numpy.ndarray.html#numpy.ndarray) or list [[tuple\(](https://docs.python.org/3/library/stdtypes.html#tuple)[float,](https://docs.python.org/3/library/functions.html#float) [float\)](https://docs.python.org/3/library/functions.html#float)]) – 3D point  $(x, y, z)$ .

• max\_depth  $(fload)$  – max depth of frustsum.

#### **Returns**

**ret** – bool array. True indicates point in this view frustsum.

#### **Return type**

[numpy.ndarray](https://numpy.org/doc/stable/reference/generated/numpy.ndarray.html#numpy.ndarray) or [bool](https://docs.python.org/3/library/functions.html#bool)

## points\_in\_roi(*points*)

Check if input points are in roi.

## **Parameters points** ([list\[list\[](https://docs.python.org/3/library/stdtypes.html#list)[float,](https://docs.python.org/3/library/functions.html#float) [float\]](https://docs.python.org/3/library/functions.html#float)]) –  $[[x_1, y_1], [x_2, y_2], ..., [x_n, y_n]].$

#### **Returns**

True if the point is in roi, False otherwise.

**Return type** result list[\[bool\]](https://docs.python.org/3/library/functions.html#bool)

## points\_to\_depth(*points*, *depth\_value=0.0*)

Return depth image from 3D points.

## **Parameters**

- points ([numpy.ndarray](https://numpy.org/doc/stable/reference/generated/numpy.ndarray.html#numpy.ndarray)) batch of xyz point (batch\_size, 3) or (height, width, 3).
- depth\_value  $(flost)$  default depth value.

## **Returns**

**depth** – projected depth image.

#### **Return type**

[numpy.ndarray](https://numpy.org/doc/stable/reference/generated/numpy.ndarray.html#numpy.ndarray)

## <span id="page-11-0"></span>project3d\_to\_pixel(*point*)

Returns the rectified pixel coordinates

Returns the rectified pixel coordinates  $(u, v)$  of the 3D point, using the camera  $P$  matrix. This is the inverse of :meth *project\_pixel\_to\_3d\_ray*.

## **Parameters**

**point** ([numpy.ndarray](https://numpy.org/doc/stable/reference/generated/numpy.ndarray.html#numpy.ndarray)) – 3D point  $(x, y, z)$ 

#### <span id="page-12-1"></span>**Returns**

**uv** – uv coordinates. If point is not in range of this camera model, return tuple(float('nan'), float('nan')).

#### **Return type**

[tuple\(](https://docs.python.org/3/library/stdtypes.html#tuple)[float\)](https://docs.python.org/3/library/functions.html#float)

#### <span id="page-12-0"></span>project\_pixel\_to\_3d\_ray(*uv*, *normalize=False*)

Returns the ray vector

Returns the unit vector which passes from the camera center to through rectified pixel (u, v), using the camera  $P$  matrix. This is the inverse of  $project3d_to_pixel()$ .

#### **Parameters**

- $uv$  ([numpy.ndarray](https://numpy.org/doc/stable/reference/generated/numpy.ndarray.html#numpy.ndarray)) rectified pixel coordinates
- normalize  $(bool)$  $(bool)$  $(bool)$  if True, return normalized ray vector (unit vector).

#### **Returns**

**ray\_vector** – ray vector.

**Return type**

[tuple\(](https://docs.python.org/3/library/stdtypes.html#tuple)[float\)](https://docs.python.org/3/library/functions.html#float)

rectify\_image(*raw\_img*, *interpolation=2*)

Rectify input raw image.

#### **Parameters**

- raw\_img  $(numpy.ndarray)$  $(numpy.ndarray)$  $(numpy.ndarray)$  raw image.
- interpolation ([int](https://docs.python.org/3/library/functions.html#int)) interpolation method. You can specify, PIL.Image.NEAREST, PIL.Image.BILINEAR, PIL.Image.BICUBIC and PIL.Image.LANCZOS.

#### **Returns**

**rectified\_img** – rectified image.

## **Return type**

[numpy.ndarray](https://numpy.org/doc/stable/reference/generated/numpy.ndarray.html#numpy.ndarray)

## rectify\_point(*uv\_raw*)

Rectify input raw points.

#### **Parameters**

**uv\_raw** ([numpy.ndarray](https://numpy.org/doc/stable/reference/generated/numpy.ndarray.html#numpy.ndarray) or [tuple\[](https://docs.python.org/3/library/stdtypes.html#tuple)[float\]](https://docs.python.org/3/library/functions.html#float) or [list\[](https://docs.python.org/3/library/stdtypes.html#list)float]) – raw uv points.

#### **Returns**

**rectified\_uv** – rectified point.

## **Return type**

[numpy.ndarray](https://numpy.org/doc/stable/reference/generated/numpy.ndarray.html#numpy.ndarray)

## resize\_bbox(*bbox*)

Resize input full resolution bbox.

#### **Parameters**

**bbox** ([numpy.ndarray](https://numpy.org/doc/stable/reference/generated/numpy.ndarray.html#numpy.ndarray) or  $list[float])$  $list[float])$  $list[float])$  – input bbox. Input shape can be (4,) or  $(N, 4)$ . [top, left, bottom, right] order.

## **Returns**

out bbox – resized bbox.

## **Return type**

[numpy.ndarray](https://numpy.org/doc/stable/reference/generated/numpy.ndarray.html#numpy.ndarray)

## <span id="page-13-0"></span>resize\_point(*uv\_point*)

Resize input full resolution uv point.

## **Parameters**

**uv\_point** ([numpy.ndarray](https://numpy.org/doc/stable/reference/generated/numpy.ndarray.html#numpy.ndarray) or  $list[float])$  $list[float])$  $list[float])$  – input point. Input shape can be (2,) or (N, 2). [u, v] order.

### **Returns**

**out\_point** – resized point.

**Return type**

[numpy.ndarray](https://numpy.org/doc/stable/reference/generated/numpy.ndarray.html#numpy.ndarray)

## unrectify\_point(*uv\_points*)

Return distorted points from rectified points.

## **Parameters**

uv\_points ([numpy.ndarray](https://numpy.org/doc/stable/reference/generated/numpy.ndarray.html#numpy.ndarray) or  $list$ ) – (u, v) point.

**Returns**

**distorted\_points** – distorted points.

## **Return type**

[numpy.ndarray](https://numpy.org/doc/stable/reference/generated/numpy.ndarray.html#numpy.ndarray) or [tuple](https://docs.python.org/3/library/stdtypes.html#tuple)[\(int\)](https://docs.python.org/3/library/functions.html#int)

\_\_eq\_\_(*value*, */* )

Return self==value.

\_\_ne\_\_(*value*, */* )

Return self!=value.

\_\_lt\_\_(*value*, */* )

Return self<value.

## \_\_le\_\_(*value*, */* )

Return self<=value.

## \_\_gt\_\_(*value*, */* )

Return self>value.

### \_\_ge\_\_(*value*, */* )

Return self>=value.

## **Attributes**

## D

Property of distortion parameters

The distortion parameters, size depending on the distortion model. For "plumb\_bob", the 5 parameters are: (k1, k2, t1, t2, k3).

### **Returns**

**self.\_D** – distortion array.

## **Return type**

## <span id="page-14-0"></span>K

Intrinsic camera matrix for the raw (distorted) images.

$$
K = \left( \begin{array}{ccc} f_x & 0 & c_x \\ 0 & f_y & c_y \\ 0 & 0 & 1 \end{array} \right)
$$

Projects 3D points in the camera coordinate frame to 2D pixel coordinates using the focal lengths (fx, fy) and principal point (cx, cy).

**Returns**

**self.\_K** – 3x3 intrinsic matrix.

## **Return type**

[numpy.ndarray](https://numpy.org/doc/stable/reference/generated/numpy.ndarray.html#numpy.ndarray)

#### K\_inv

Inverse of Intrinsic camera matrix for the raw (distorted) images.

$$
K^{-1} = \left( \begin{array}{ccc} 1/f_x & 0 & -c_x/f_x \\ 0 & 1/f_y & -c_y/f_y \\ 0 & 0 & 1 \end{array} \right)
$$

Projects 3D points in the camera coordinate frame to 2D pixel coordinates using the focal lengths (fx, fy) and principal point (cx, cy).

#### **Returns**

**self.**  $K - 3x3$  intrinsic matrix.

## **Return type**

[numpy.ndarray](https://numpy.org/doc/stable/reference/generated/numpy.ndarray.html#numpy.ndarray)

## P

Projection camera\_matrix

By convention, this matrix specifies the intrinsic (camera) matrix of the processed (rectified) image.

$$
P = \left( \begin{array}{ccc} f_x' & 0 & c_x' & T_x \\ 0 & f_y' & c_y' & T_y \\ 0 & 0 & 1 & 0 \end{array} \right)
$$

#### **Returns**

**self.\_P** – 4x3 projection matrix.

### **Return type**

[numpy.ndarray](https://numpy.org/doc/stable/reference/generated/numpy.ndarray.html#numpy.ndarray)

## R

Rectification matrix (stereo cameras only)

A rotation matrix aligning the camera coordinate system to the ideal stereo image plane so that epipolar lines in both stereo images are parallel.

**Returns**

**self. R** – rectification matrix.

#### **Return type**

## <span id="page-15-0"></span>Tx

Return Tx.

For monocular cameras,  $Tx = Ty = Tz = 0$ . For a stereo pair, the fourth column [Tx Ty Tz]' is related to the position of the optical center of the second camera in the first camera's frame.

**Returns Tx**

#### **Return type**

numpy.float32

## Ty

Return Ty.

For monocular cameras,  $Tx = Ty = Tz = 0$ . For a stereo pair, the fourth column [Tx Ty Tz]' is related to the position of the optical center of the second camera in the first camera's frame.

**Returns Ty**

**Return type** numpy.float32

## Tz

Return Tz.

For monocular cameras,  $Tx = Ty = Tz = 0$ . For a stereo pair, the fourth column [Tx Ty Tz]' is related to the position of the optical center of the second camera in the first camera's frame.

## **Returns**

**Tz**

**Return type**

numpy.float32

## aspect

Return aspect ratio

**Returns**

**self.\_aspect** – ascpect ratio of this camera.

**Return type**

## [float](https://docs.python.org/3/library/functions.html#float)

## binning\_x

Return number of pixels to decimate to one horizontally.

## **Returns**

**self.\_binning\_x** – binning x.

**Return type**

[int](https://docs.python.org/3/library/functions.html#int)

## binning\_y

Return number of pixels to decimate to one vertically.

### **Returns**

**self.\_binning\_y** – binning y.

## **Return type**

[int](https://docs.python.org/3/library/functions.html#int)

## <span id="page-16-0"></span>cx

Returns x center

**Returns cx**

**Return type** numpy.float32

## cy

Returns y center

**Returns cy**

**Return type** numpy.float32

## fov

Property of fov.

**Returns**

**fov** – tuple of (fovx, fovy).

#### **Return type**

[tuple\(](https://docs.python.org/3/library/stdtypes.html#tuple)[float\)](https://docs.python.org/3/library/functions.html#float)

## fovx

Property of horizontal fov.

## **Returns**

**self.\_fovx** – horizontal fov of this camera.

## **Return type**

[float](https://docs.python.org/3/library/functions.html#float)

## fovy

Property of vertical fov.

## **Returns**

**self.\_fovy** – vertical fov of this camera.

**Return type** [float](https://docs.python.org/3/library/functions.html#float)

## full\_K

Return the original camera matrix for full resolution

## **Returns**

**self.full\_K** – intrinsic matrix.

### **Return type**

[numpy.ndarray](https://numpy.org/doc/stable/reference/generated/numpy.ndarray.html#numpy.ndarray)

## full\_P

Return the projection matrix for full resolution

## **Returns**

**self.full\_P** – projection matrix.

#### **Return type**

## <span id="page-17-0"></span>fx

Returns x focal length

**Returns fx**

**Return type** numpy.float32

## fy

Returns y focal length

**Returns fy**

**Return type** numpy.float32

## height

Returns image height

## **Returns**

**self.\_height** – image height

#### **Return type**

[int](https://docs.python.org/3/library/functions.html#int)

## open3d\_intrinsic

Return open3d.camera.PinholeCameraIntrinsic instance.

### **Returns**

**intrinsic** – open3d PinholeCameraIntrinsic

## **Return type**

[open3d.camera.PinholeCameraIntrinsic](http://www.open3d.org/docs/release/python_api/open3d.camera.PinholeCameraIntrinsic.html#open3d.camera.PinholeCameraIntrinsic)

## roi

Return roi

**Returns**

**self.\_roi** – [top, left, bottom, right] order.

**Return type**

None or [list](https://docs.python.org/3/library/stdtypes.html#list)[\[float\]](https://docs.python.org/3/library/functions.html#float)

## target\_size

Return target\_size

## **Returns**

**self.\_target\_size** – (width, height). If this value is *None*, target size is not specified.

## **Return type**

None or [tuple](https://docs.python.org/3/library/stdtypes.html#tuple)[\(int\)](https://docs.python.org/3/library/functions.html#int)

## width

Returns image width

#### **Returns**

**self.\_width** – image width

## **Return type**

[int](https://docs.python.org/3/library/functions.html#int)

## <span id="page-18-2"></span><span id="page-18-0"></span>**1.2 StereoCamera**

## **1.2.1 StereoCameraModel class**

[cameramodels.stereo\\_camera.](#page-18-1) [StereoCameraModel](#page-18-1)

A Stereo Camera Model

## **cameramodels.stereo\_camera.StereoCameraModel**

<span id="page-18-1"></span>class cameramodels.stereo\_camera.StereoCameraModel(*left=None*, *right=None*)

A Stereo Camera Model

**Parameters**

- left ([cameramodels.PinholeCameraModel](#page-4-2)) left camera model.
- right ([cameramodels.PinholeCameraModel](#page-4-2)) right camera model.

## **Methods**

static from\_camera\_info(*left\_camera\_info\_msg*, *right\_camera\_info\_msg*)

Return StereoCameraModel from camera info msgs.

#### **Parameters**

- left\_camera\_info\_msg (sensor\_msgs.msg.CameraInfo) left message of camera info.
- right\_camera\_info\_msg (sensor\_msgs.msg.CameraInfo) right message of camera info.

## **Returns**

**cameramodel** – stereo camera model

## **Return type**

cameramodels.StereoCameraModel

## static from\_yaml\_file(*left\_yaml*, *right\_yaml*)

Create instance of StereoCameraModel from yaml file.

This function is supporting sensor\_msgs/CameraInfo's YAML format in ROS.

### left\_depth\_to\_right\_depth(*depth*)

Return right camera depth image from left camera depth image.

## **Parameters**

depth ([numpy.ndarray](https://numpy.org/doc/stable/reference/generated/numpy.ndarray.html#numpy.ndarray)) – depth image in meters.

#### **Returns**

**right\_depth** – right camera's depth image in meters.

#### **Return type**

### <span id="page-19-0"></span>points\_from\_keypoints(*left\_uv*, *right\_uv*, *return\_pixel\_error=False*)

Calculate points from left and right camera's keypoints.

## **Parameters**

- left\_uv ([numpy.ndarray](https://numpy.org/doc/stable/reference/generated/numpy.ndarray.html#numpy.ndarray) or [tuple](https://docs.python.org/3/library/stdtypes.html#tuple))  $(x, y)$  coordinates.
- right\_uv ([numpy.ndarray](https://numpy.org/doc/stable/reference/generated/numpy.ndarray.html#numpy.ndarray) or [tuple](https://docs.python.org/3/library/stdtypes.html#tuple))  $-(x, y)$  coordinates.
- return\_pixel\_error ([bool](https://docs.python.org/3/library/functions.html#bool)) if *True*, teturns the distance between the reprojected point and the input point.

#### **Returns**

**points** – (x, y, z) points.

## **Return type**

[numpy.ndarray](https://numpy.org/doc/stable/reference/generated/numpy.ndarray.html#numpy.ndarray)

#### update\_q()

Update variable fields of reprojection matrix

From Springer Handbook of Robotics, p. 524:

$$
P = \begin{pmatrix} f_x & 0 & c_x & 0 \\ 0 & f_y & c_y & 0 \\ 0 & 0 & 1 & 0 \end{pmatrix}
$$

$$
P' = \begin{pmatrix} f_x & 0 & c'_x & f_x T_x \\ 0 & f_y & c_y & 0 \\ 0 & 0 & 1 & 0 \end{pmatrix}
$$

where primed parameters are from the left projection matrix, unprimed from the right.

[u v 1]^T = P \* [x y z 1]^T  $[(u-d) v 1]^T = P' * [x y z 1]^T$ 

Combining the two equations above results in the following equation

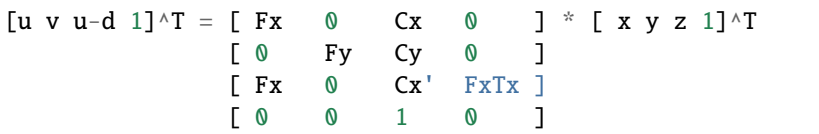

Subtracting the 3rd from from the first and inverting the expression results in the following equation.

[x y z 1]^T = Q \* [u v d 1]^T

Where Q is defined as

$$
Q = \left(\begin{array}{cccc} f_y T_x & 0 & 0 & -f_y c_x T_x \\ 0 & f_x T_x & 0 & -f_x c_y T_x \\ 0 & 0 & 0 & f_x f_y T_x \\ 0 & 0 & -f_y & f_y (c_x - c'_x) \end{array}\right)
$$

Using the assumption  $f_x = f_y Q$  can be simplified to the following. But for compatibility with stereo cameras with different focal lengths we will use the full Q matrix.

$$
Q = \left(\begin{array}{cccc} 1 & 0 & 0 & -c_x \\ 0 & 1 & 0 & -c_y \\ 0 & 0 & 0 & f_x \\ 0 & 0 & -1/T_x & (c_x - c'_x)/T_x \end{array}\right)
$$

## $Disparity = x_{left} - x_{right}$

<span id="page-20-0"></span>For compatibility with stereo cameras with different focal lengths we will use the full Q matrix.

\_\_eq\_\_(*value*, */* )

Return self==value.

\_\_ne\_\_(*value*, */* )

Return self!=value.

\_\_lt\_\_(*value*, */* )

Return self<value.

\_\_le\_\_(*value*, */* )

Return self<=value.

\_\_gt\_\_(*value*, */* )

Return self>value.

\_\_ge\_\_(*value*, */* )

Return self>=value.

## **Attributes**

Q

Return Q matrix.

$$
Q = \left(\begin{array}{cccc} 1 & 0 & 0 & -c_x \\ 0 & 1 & 0 & -c_y \\ 0 & 0 & 0 & f_x \\ 0 & 0 & -1/T_x & (c_x - c'_x)/T_x \end{array}\right)
$$

**Returns**

**self.\_Q** – Q matrix.

## **Return type**

[numpy.ndarray](https://numpy.org/doc/stable/reference/generated/numpy.ndarray.html#numpy.ndarray)

## baseline

Return left to right baseline.

Currently assuming horizontal baseline

## **Returns**

**baseline** – left to right translation.

## **Return type**

[float](https://docs.python.org/3/library/functions.html#float)

## left\_camera

Getter of left camera.

## **Returns**

**self.\_left\_camera** – left camera model

#### **Return type**

*[cameramodels.PinholeCameraModel](#page-4-2)*

## right\_camera

Getter of right camera.

## **Returns**

**self.\_right\_camera** – right camera model

## **Return type**

*[cameramodels.PinholeCameraModel](#page-4-2)*

## **CHAPTER**

**TWO**

## **INDICES AND TABLES**

- <span id="page-22-0"></span>• genindex
- modindex
- search

## **PYTHON MODULE INDEX**

<span id="page-24-0"></span>c

cameramodels, [1](#page-4-0)

## **INDEX**

## <span id="page-26-0"></span>Symbols

- \_\_eq\_\_() (*cameramodels.PinholeCameraModel method*), [10](#page-13-0) \_\_eq\_\_() (*cameramodels.stereo\_camera.StereoCameraModel method*), [17](#page-20-0)
- \_\_ge\_\_() (*cameramodels.PinholeCameraModel method*), [10](#page-13-0)
- \_\_ge\_\_() (*cameramodels.stereo\_camera.StereoCameraModel method*), [17](#page-20-0)
- \_\_gt\_\_() (*cameramodels.PinholeCameraModel method*), [10](#page-13-0)
- \_\_gt\_\_() (*cameramodels.stereo\_camera.StereoCameraModel method*), [17](#page-20-0)
- \_\_le\_\_() (*cameramodels.PinholeCameraModel method*), [10](#page-13-0)
- \_\_le\_\_() (*cameramodels.stereo\_camera.StereoCameraModel method*), [17](#page-20-0)
- \_\_lt\_\_() (*cameramodels.PinholeCameraModel method*), [10](#page-13-0)
- \_\_lt\_\_() (*cameramodels.stereo\_camera.StereoCameraModel method*), [17](#page-20-0)
- \_\_ne\_\_() (*cameramodels.PinholeCameraModel method*), [10](#page-13-0)
- \_\_ne\_\_() (*cameramodels.stereo\_camera.StereoCameraModel method*), [17](#page-20-0)

## A

aspect (*cameramodels.PinholeCameraModel attribute*), [12](#page-15-0)

## B

baseline (*cameramodels.stereo\_camera.StereoCameraModel attribute*), [17](#page-20-0) batch\_project3d\_to\_pixel() (*cameramodels.PinholeCameraModel method*), [2](#page-5-2)

- batch\_project\_pixel\_to\_3d\_ray() (*cameramodels.PinholeCameraModel method*), [2](#page-5-2)
- binning\_x (*cameramodels.PinholeCameraModel attribute*), [12](#page-15-0)
- binning\_y (*cameramodels.PinholeCameraModel attribute*), [12](#page-15-0)

## C

- calc\_f\_from\_fov() (*cameramodels.PinholeCameraModel static method*), [2](#page-5-2)
- calc\_fovx() (*cameramodels.PinholeCameraModel static method*), [2](#page-5-2)
- calc\_fovy() (*cameramodels.PinholeCameraModel static method*), [3](#page-6-0)
- cameramodels
- module, [1](#page-4-3) crop\_image() (*cameramodels.PinholeCameraModel*
- *method*), [3](#page-6-0) crop\_resize\_camera\_info() (*cameramodels.PinholeCameraModel method*), [3](#page-6-0)
- crop\_resize\_image() (*cameramodels.PinholeCameraModel method*), [3](#page-6-0)
- cx (*cameramodels.PinholeCameraModel attribute*), [12](#page-15-0) cy (*cameramodels.PinholeCameraModel attribute*), [13](#page-16-0)

## D

- D (*cameramodels.PinholeCameraModel attribute*), [10](#page-13-0) depth\_to\_points() (*cameramodels.PinholeCameraModel method*), [4](#page-7-1) draw\_roi() (*cameramodels.PinholeCameraModel method*), [4](#page-7-1) dump() (*cameramodels.PinholeCameraModel method*), [4](#page-7-1) F
- flatten\_uv() (*cameramodels.PinholeCameraModel method*), [4](#page-7-1) flattened\_pixel\_locations\_to\_uv() (*cameramodels.PinholeCameraModel method*), [5](#page-8-1) fov (*cameramodels.PinholeCameraModel attribute*), [13](#page-16-0) fovx (*cameramodels.PinholeCameraModel attribute*), [13](#page-16-0) fovy (*cameramodels.PinholeCameraModel attribute*), [13](#page-16-0)

from\_camera\_info() *els.PinholeCameraModel static method*), [5](#page-8-1) from\_camera\_info() (*cameramodels.stereo\_camera.StereoCameraModel static method*), [15](#page-18-2) from\_fov() (*cameramodels.PinholeCameraModel static method*), [5](#page-8-1) from\_fovx() (*cameramodels.PinholeCameraModel static method*), [6](#page-9-0) from\_fovy() (*cameramodels.PinholeCameraModel static method*), [6](#page-9-0) from\_intrinsic\_matrix() (*cameramodels.PinholeCameraModel static method*), [6](#page-9-0) from\_open3d\_intrinsic() (*cameramodels.PinholeCameraModel static method*), [7](#page-10-0) from\_yaml\_file() (*cameramodels.PinholeCameraModel static method*), [7](#page-10-0) from\_yaml\_file() (*cameramodels.stereo\_camera.StereoCameraModel static method*), [15](#page-18-2) full\_K (*cameramodels.PinholeCameraModel attribute*), [13](#page-16-0) full\_P (*cameramodels.PinholeCameraModel attribute*), [13](#page-16-0) fx (*cameramodels.PinholeCameraModel attribute*), [13](#page-16-0) fy (*cameramodels.PinholeCameraModel attribute*), [14](#page-17-0)

## G

```
get_camera_matrix() (cameramod-
      els.PinholeCameraModel method), 7
get_view_frustum() (cameramod-
      els.PinholeCameraModel method), 7
```
## H

height (*cameramodels.PinholeCameraModel attribute*), [14](#page-17-0)

## I

in\_view\_frustum() (*cameramodels.PinholeCameraModel method*), [8](#page-11-1)

## K

K (*cameramodels.PinholeCameraModel attribute*), [10](#page-13-0) K\_inv (*cameramodels.PinholeCameraModel attribute*), [11](#page-14-0)

## L

left\_camera (*cameramodels.stereo\_camera.StereoCameraModel attribute*), [17](#page-20-0)

(*cameramod-* left\_depth\_to\_right\_depth() (*cameramodels.stereo\_camera.StereoCameraModel method*), [15](#page-18-2)

## M

```
module
    cameramodels, 1
```
## O

open3d\_intrinsic (*cameramodels.PinholeCameraModel attribute*), [14](#page-17-0)

## P

```
P (cameramodels.PinholeCameraModel attribute), 11
PinholeCameraModel (class in cameramodels), 1
points_from_keypoints() (cameramod-
       els.stereo_camera.StereoCameraModel
       method), 15
points_in_roi() (cameramod-
       els.PinholeCameraModel method), 8
points_to_depth() (cameramod-
       els.PinholeCameraModel method), 8
project3d_to_pixel() (cameramod-
       els.PinholeCameraModel method), 8
project_pixel_to_3d_ray() (cameramod-
       els.PinholeCameraModel method), 9
```
## Q

```
Q (cameramodels.stereo_camera.StereoCameraModel at-
         tribute), 17
```
## R

```
R (cameramodels.PinholeCameraModel attribute), 11
rectify_image() (cameramod-
       els.PinholeCameraModel method), 9
rectify_point() (cameramod-
       els.PinholeCameraModel method), 9
resize_bbox() (cameramodels.PinholeCameraModel
       method), 9
resize_point() (cameramodels.PinholeCameraModel
       method), 10
right_camera (cameramod-
       els.stereo_camera.StereoCameraModel at-
       tribute), 17
roi (cameramodels.PinholeCameraModel attribute), 14
```
## S

StereoCameraModel (*class in cameramodels.stereo\_camera*), [15](#page-18-2)

## T

target\_size (*cameramodels.PinholeCameraModel attribute*), [14](#page-17-0)

- Tx (*cameramodels.PinholeCameraModel attribute*), [11](#page-14-0) Ty (*cameramodels.PinholeCameraModel attribute*), [12](#page-15-0)
- Tz (*cameramodels.PinholeCameraModel attribute*), [12](#page-15-0)

## $\cup$

unrectify\_point() (*cameramodels.PinholeCameraModel method*), [10](#page-13-0) update\_q() (*cameramodels.stereo\_camera.StereoCameraModel method*), [16](#page-19-0)

## W

width (*cameramodels.PinholeCameraModel attribute*), [14](#page-17-0)